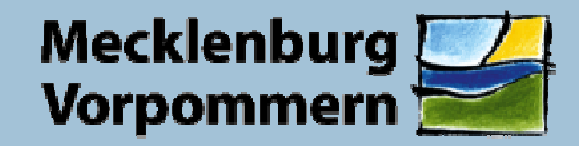

Landesamt für Umwelt. **Naturschutz und Geologie** 

# **Die Erfassung der Daten des landesweiten Artenmonitorings in "DbMonArt"**

• Entwicklung

• aktueller Stand

• Aussichten

© Knoblauchkröte (Wernicke)

© Fischotter im Schnee (Wernicke)

C. Semrau, LUNG 230d Güstrow, 8. Juni 2010

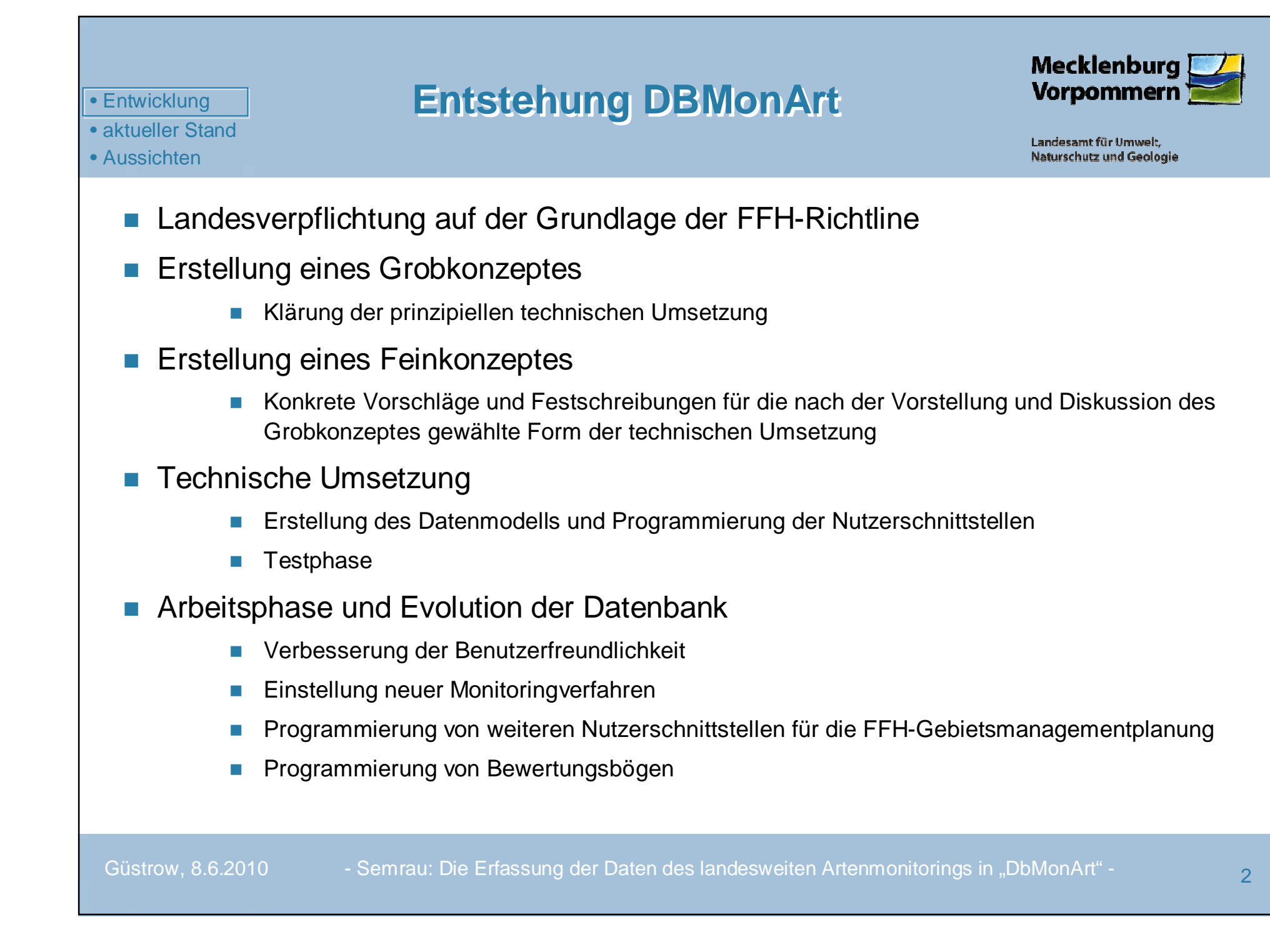

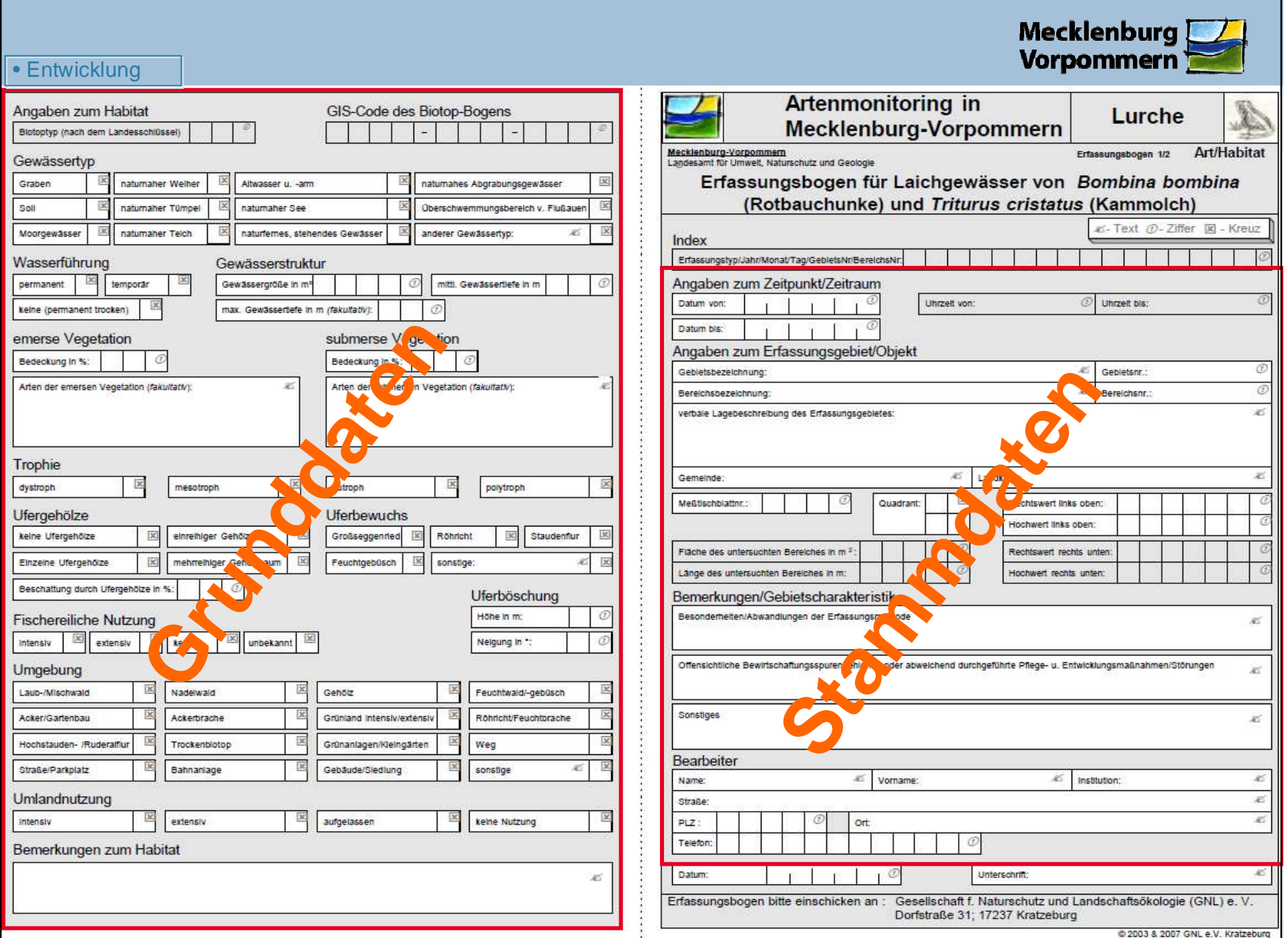

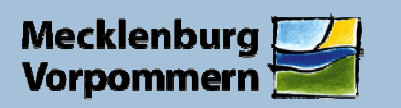

### • Entwicklung

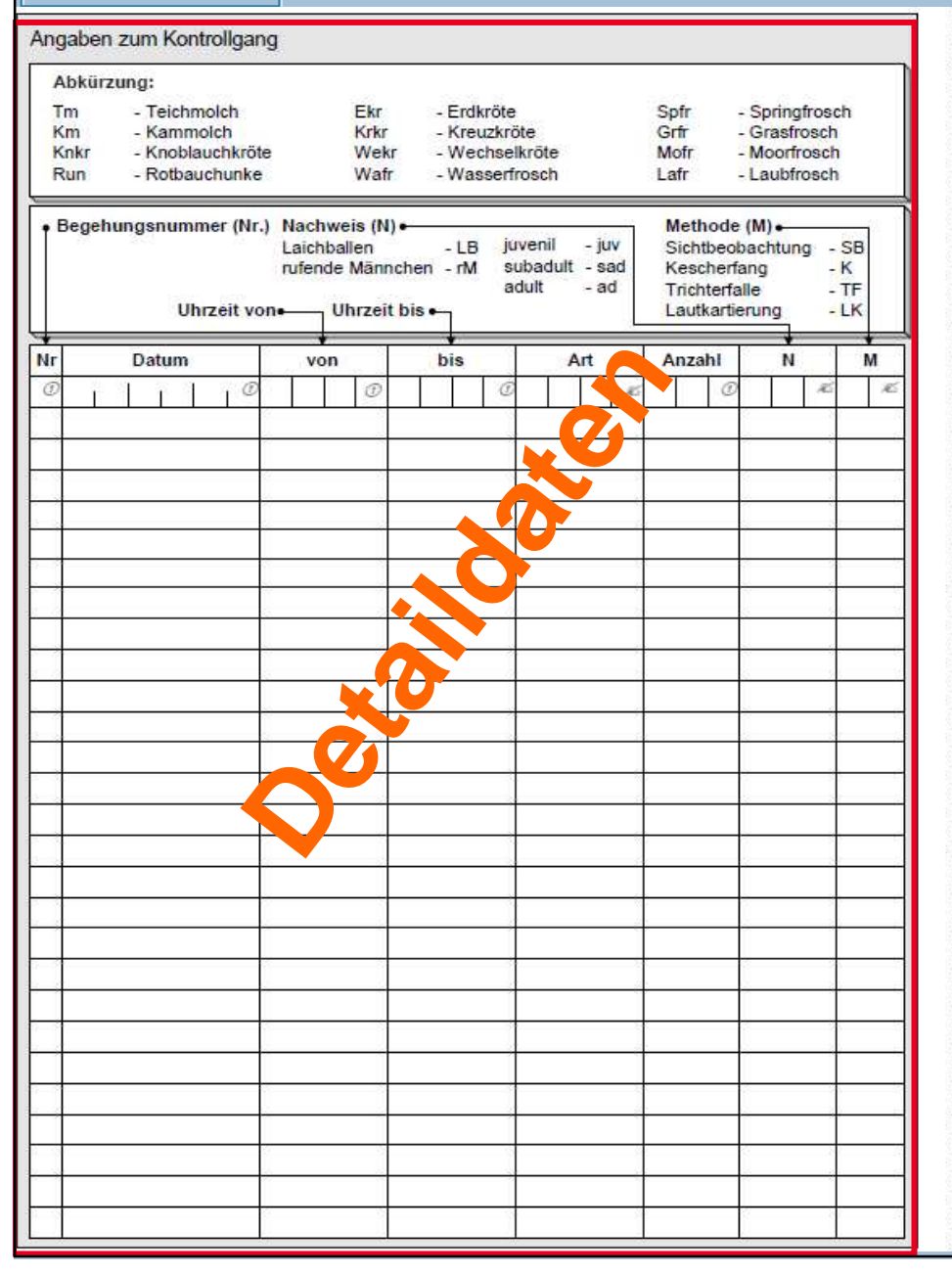

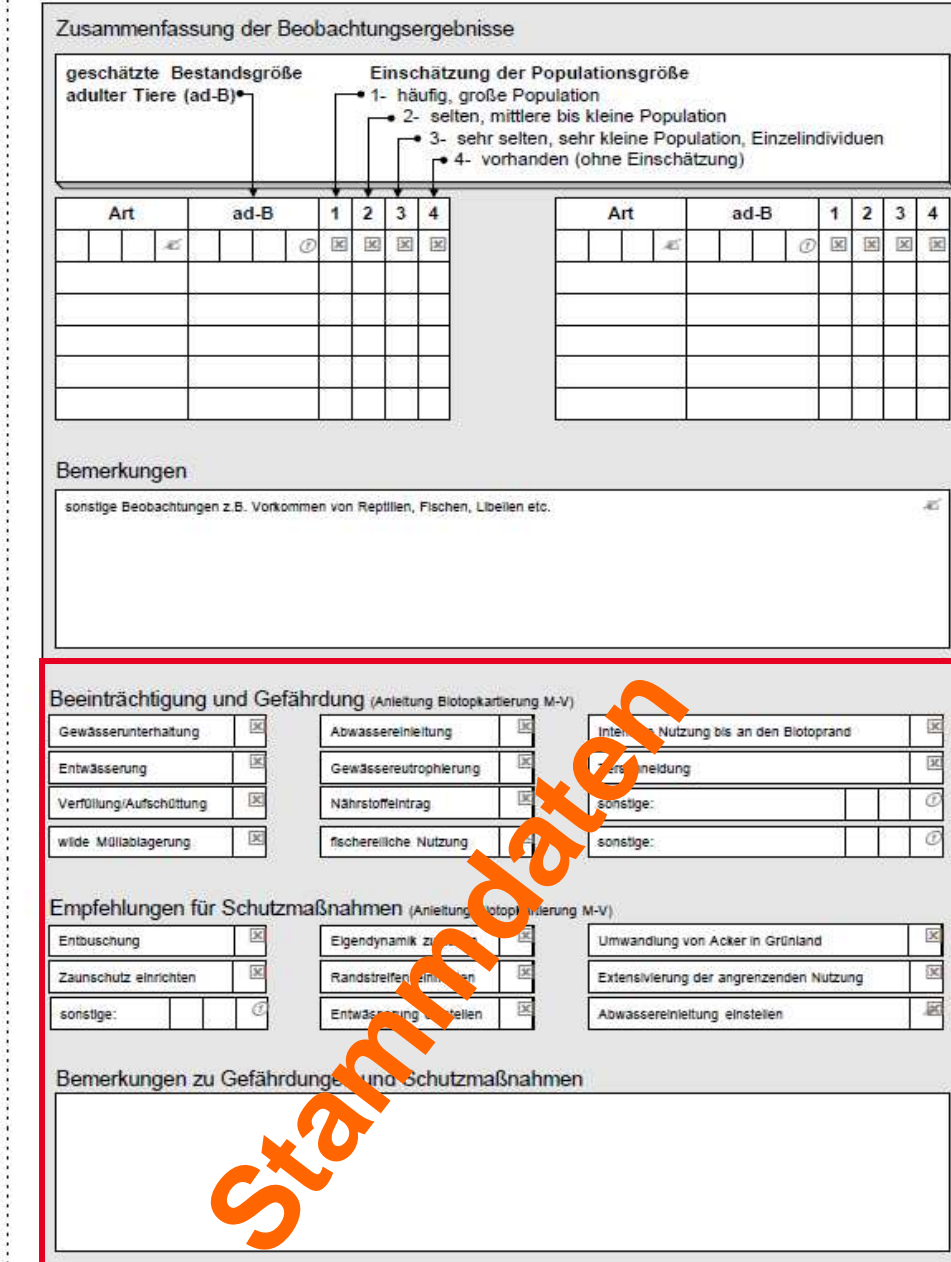

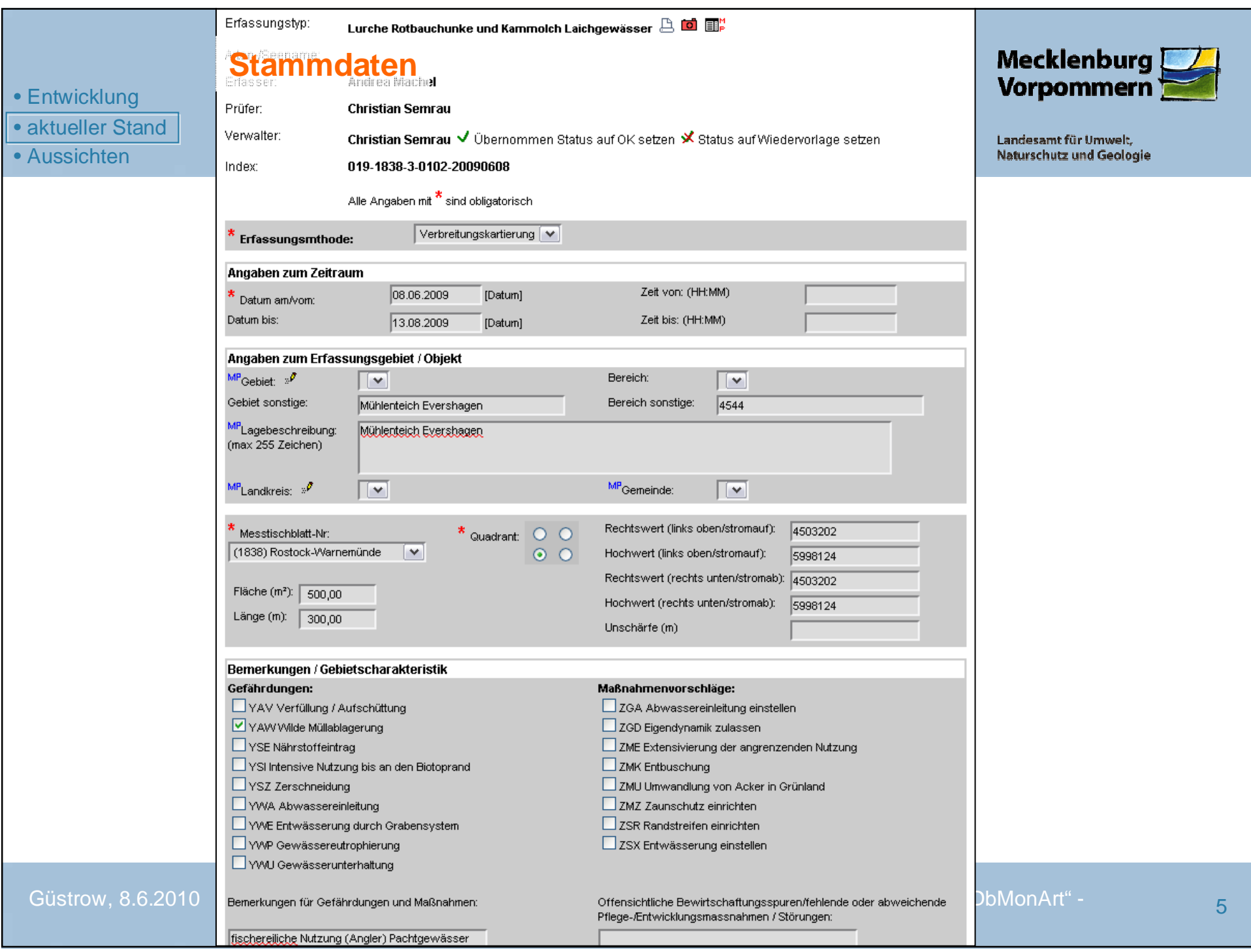

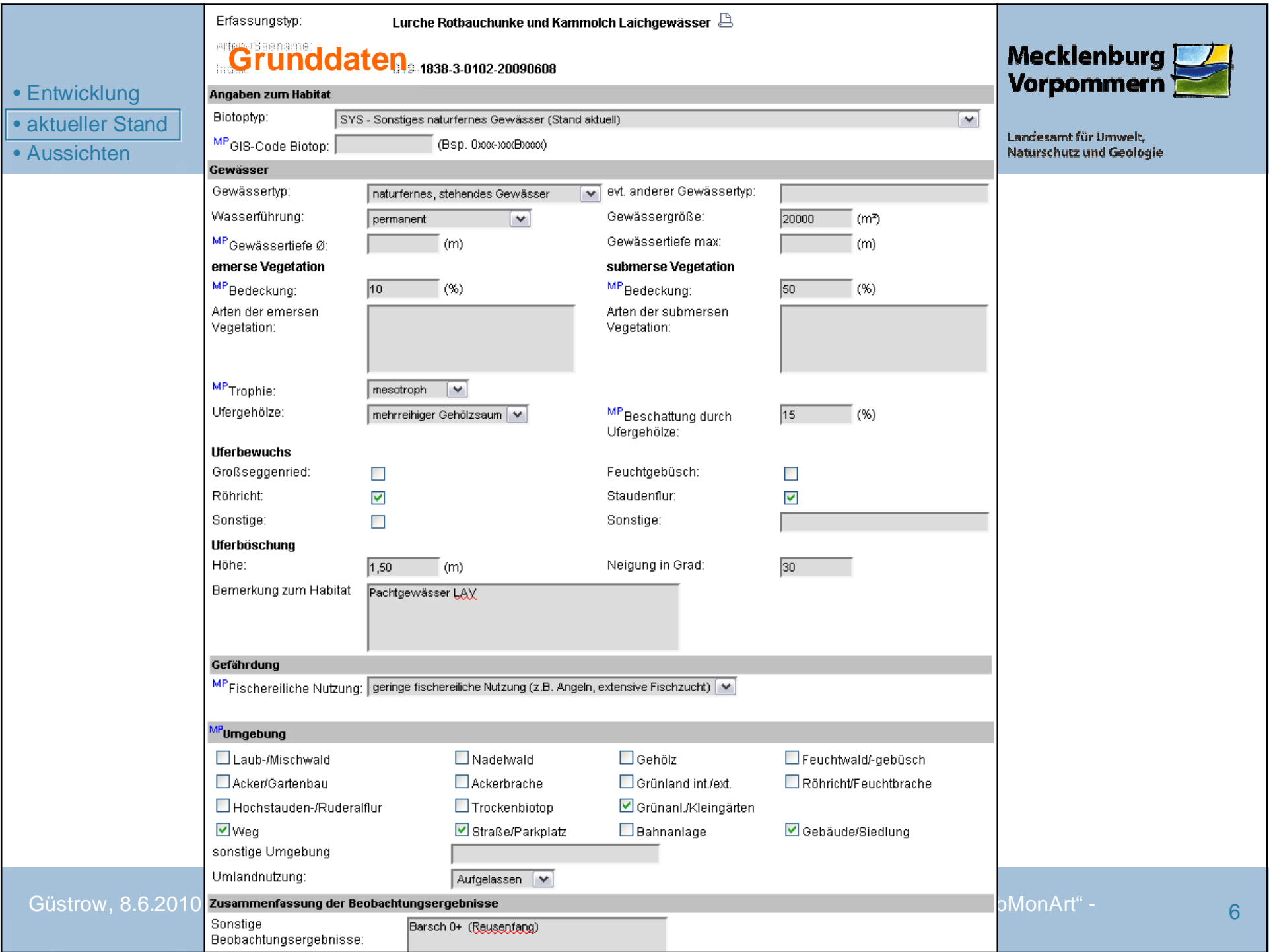

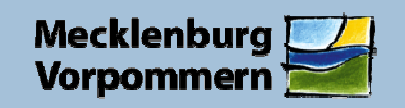

### • Entwicklung

Erfassungstvo:

Lurche Rotbauchunke und Kammolch Laichgewässer

#### Aussichten<br>Aussichten **DetaildatenDetaildaten**

Uhrzeit von - bis **Nachweis Methode Begehungs-Datum** Art Anzahl nummer ا ص 11.05.2009  $15:30 \mathsf{X}_{\diamondsuit}$ Wasserfrosch  $\overline{7}$ rufende Männchen Lautkartierung  $\mathcal{I}$  1  $X_{\odot}$ 11.05.2009  $15:30 -$ Grasfrosch l3. juvenil Kescherfang  $2$  $X_{\odot}$ 24.05.2009  $17:40 -$ Wasserfrosch 5 rufende Männchen Lautkartierung  $\mathcal{P}$  $X_{\odot}$ ۰۵. 24.05.2009  $17:40 -$ Wasserfrosch  $\overline{4}$ juvenil Kescherfang  $\mathsf{x}_\diamond$ ا جي 3. 29.05.2009  $22:30 -$ Laubfrosch 15 rufende Männchen Lautkartierung  $\mathsf{X}_\diamond$  $\sigma$  4 31.05.2009  $15:00 -$ Wasserfrosch 30 rufende Männchen Lautkartierung  $\mathsf{X}_\infty$  $\mathcal{I}$  5 23.06.2009  $22:30 -$ Laubfrosch  $\overline{2}$ rufende Männchen Lautkartierung  $\sqrt{5}$ **vidende Männeben** Loudkovtionuos  $\tilde{\phantom{a}}$ 23.06.2009  $22:30 -$ Wasserfrosch 20 Details - Mozilla Firefox  $\sigma$  6 27.07.2009  $14:00 -$ Laubfrosch 5 http://www.dbmon.mv-regierung.de/dbmon/erfassung/forms/dsp\_form\_t19\_dyn.  $\mathcal{J}$  6 27.07.2009  $14:00 -$ 5 Wasserfrosch a. z, 28.07.2009  $14:00 -$ Laubfrosch  $12$ Angaben zum Kontrollgang a B 28.07.2009  $14:00 -$ Wasserfrosch 10 z \* Bitte alle Felder ausfüllen.  $\mathcal{I}$  7 28.07.2009  $14:00 -$ Kammolch 3 Beg

MP

MP

MP

MP

MP

MP

Details erfassen <sup>ପ</sup>ଡ଼ °⊚ Zusammenfassung erfassen

≺≺ zurück schließen

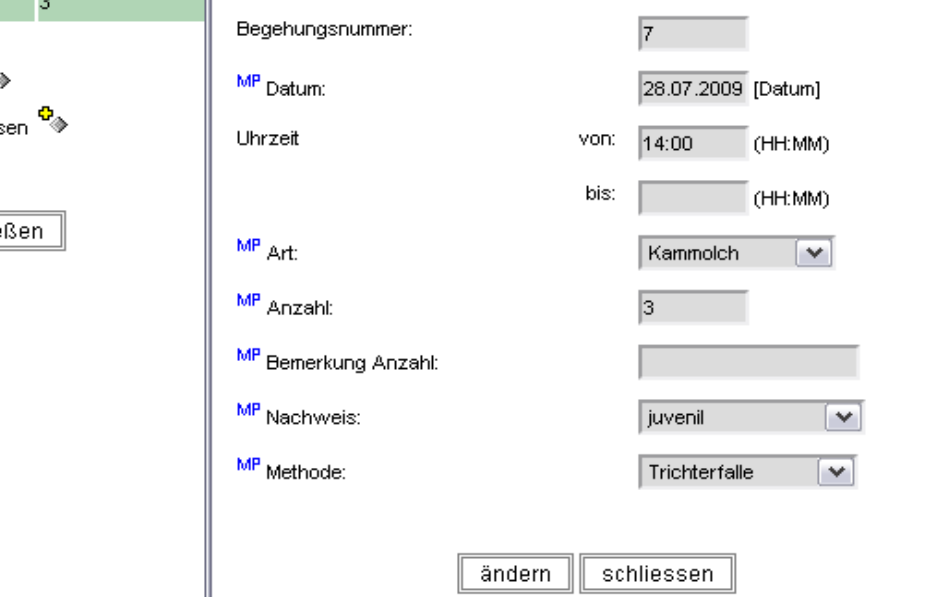

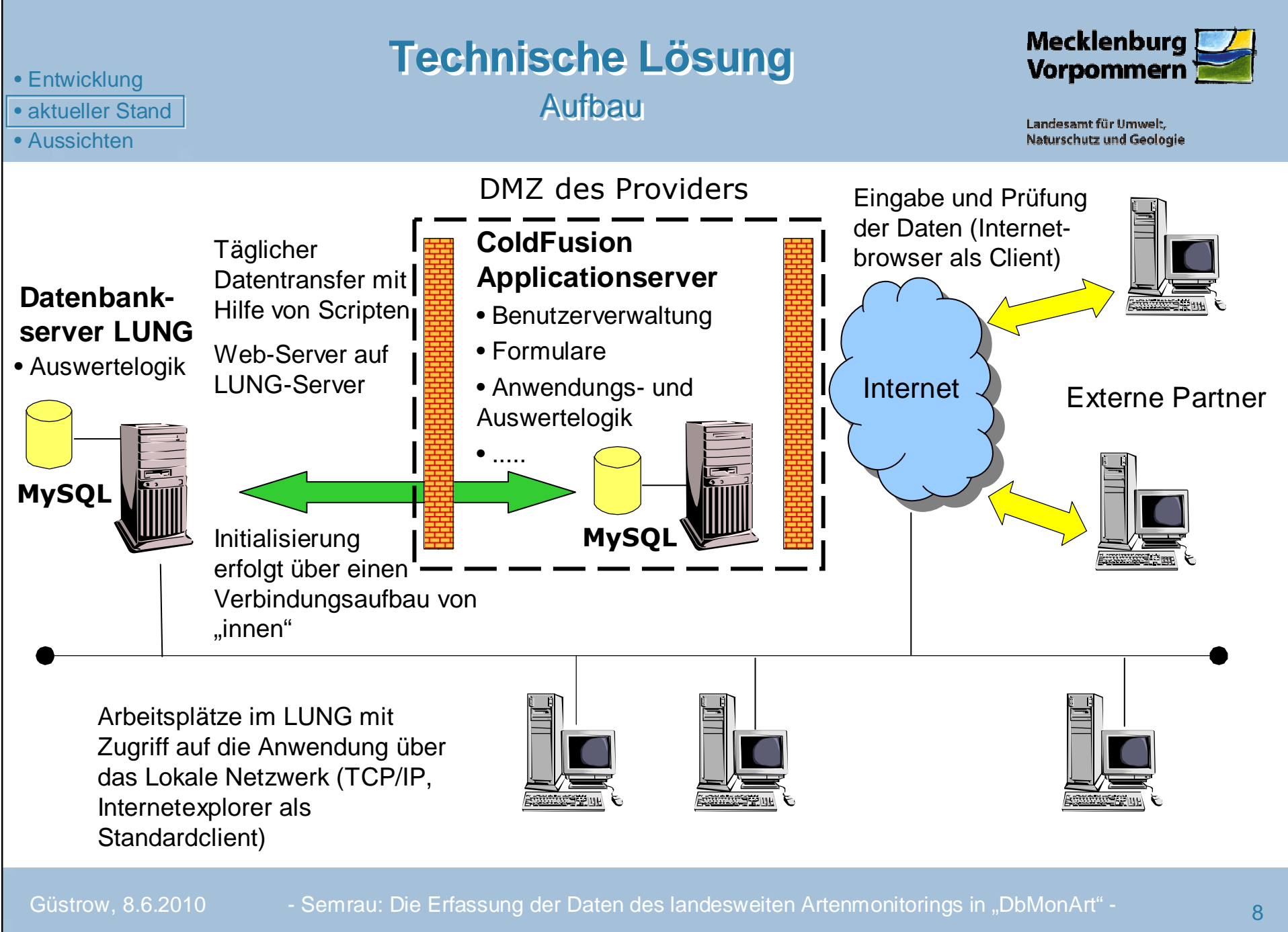

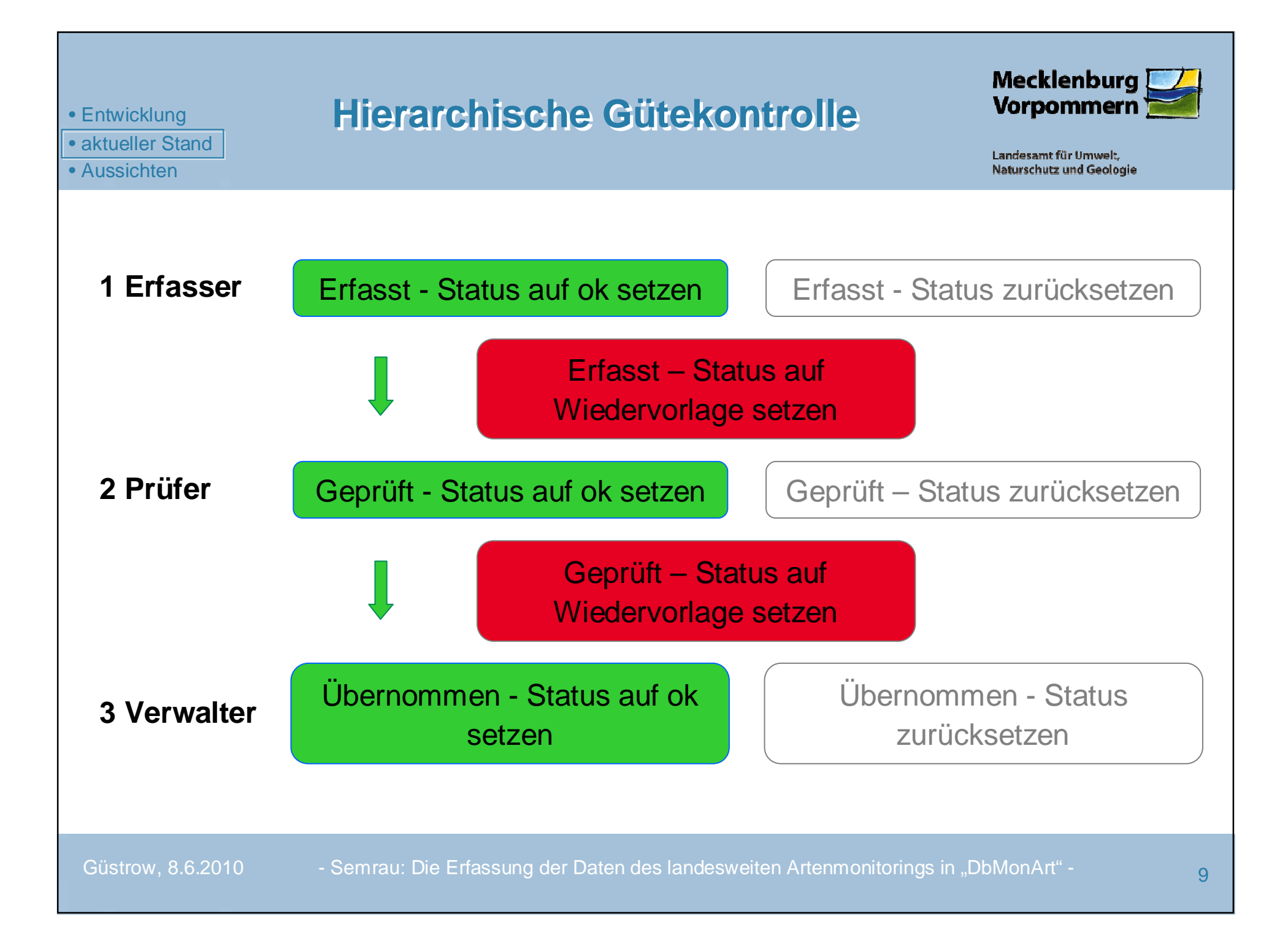

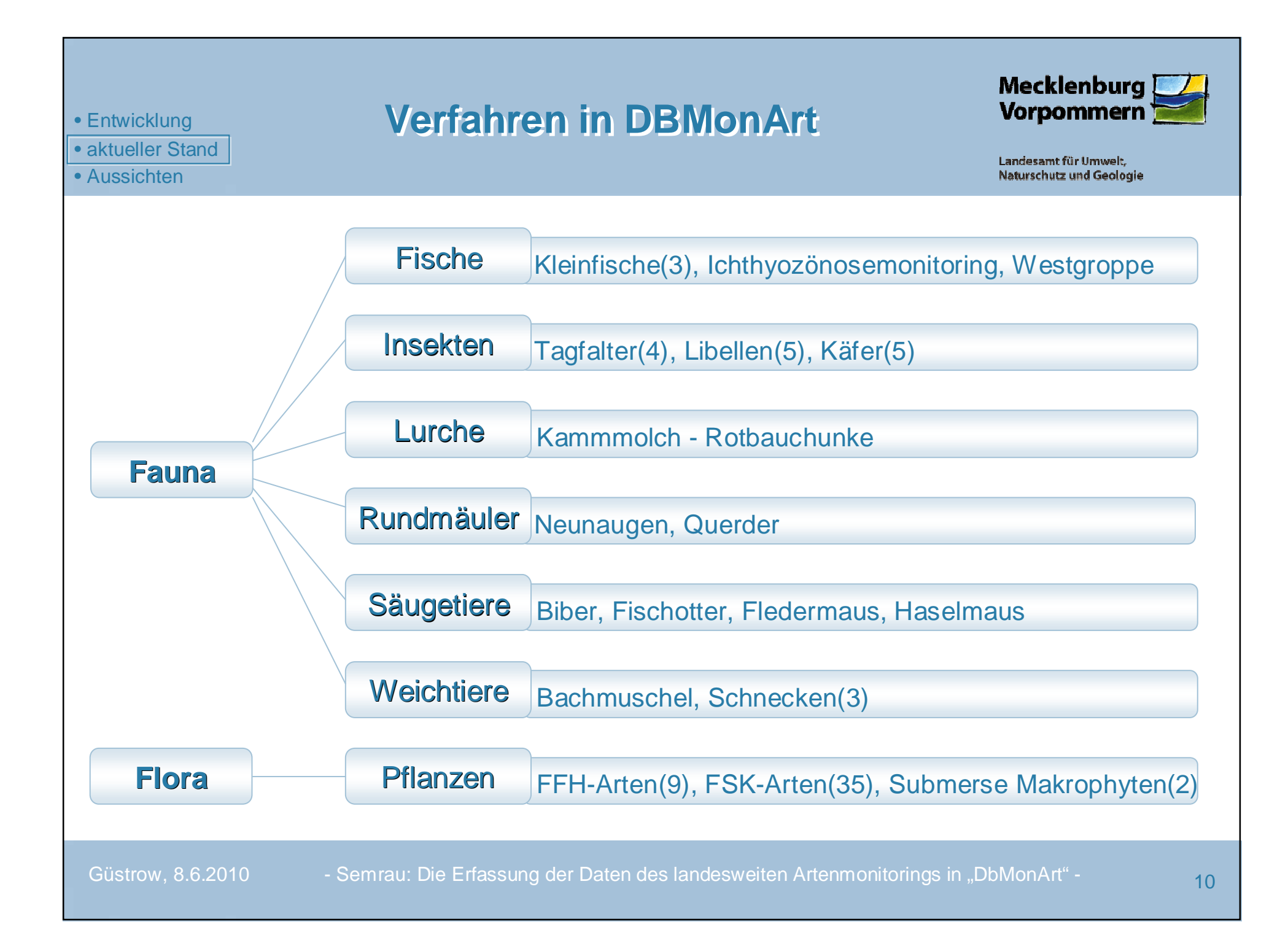

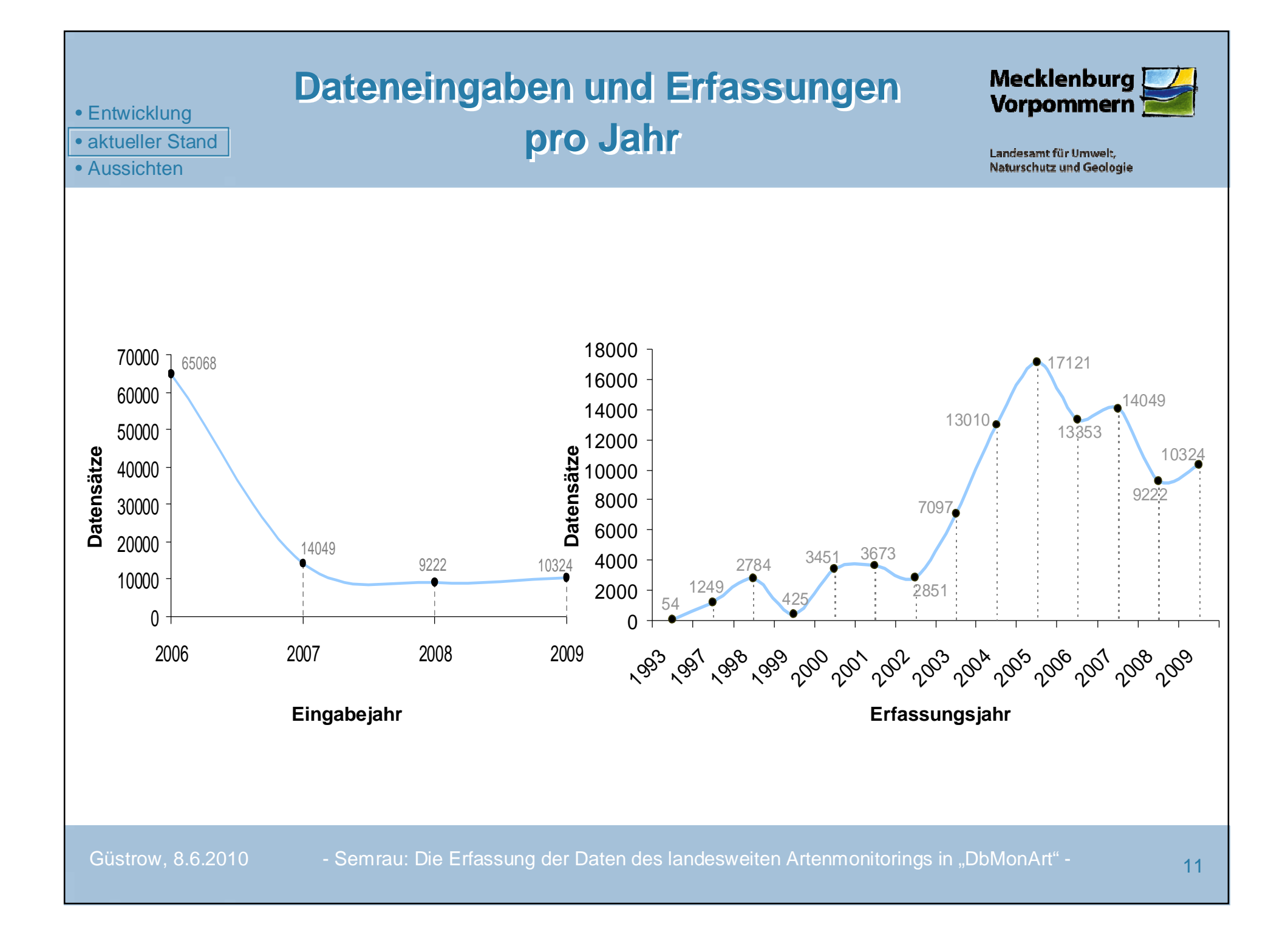

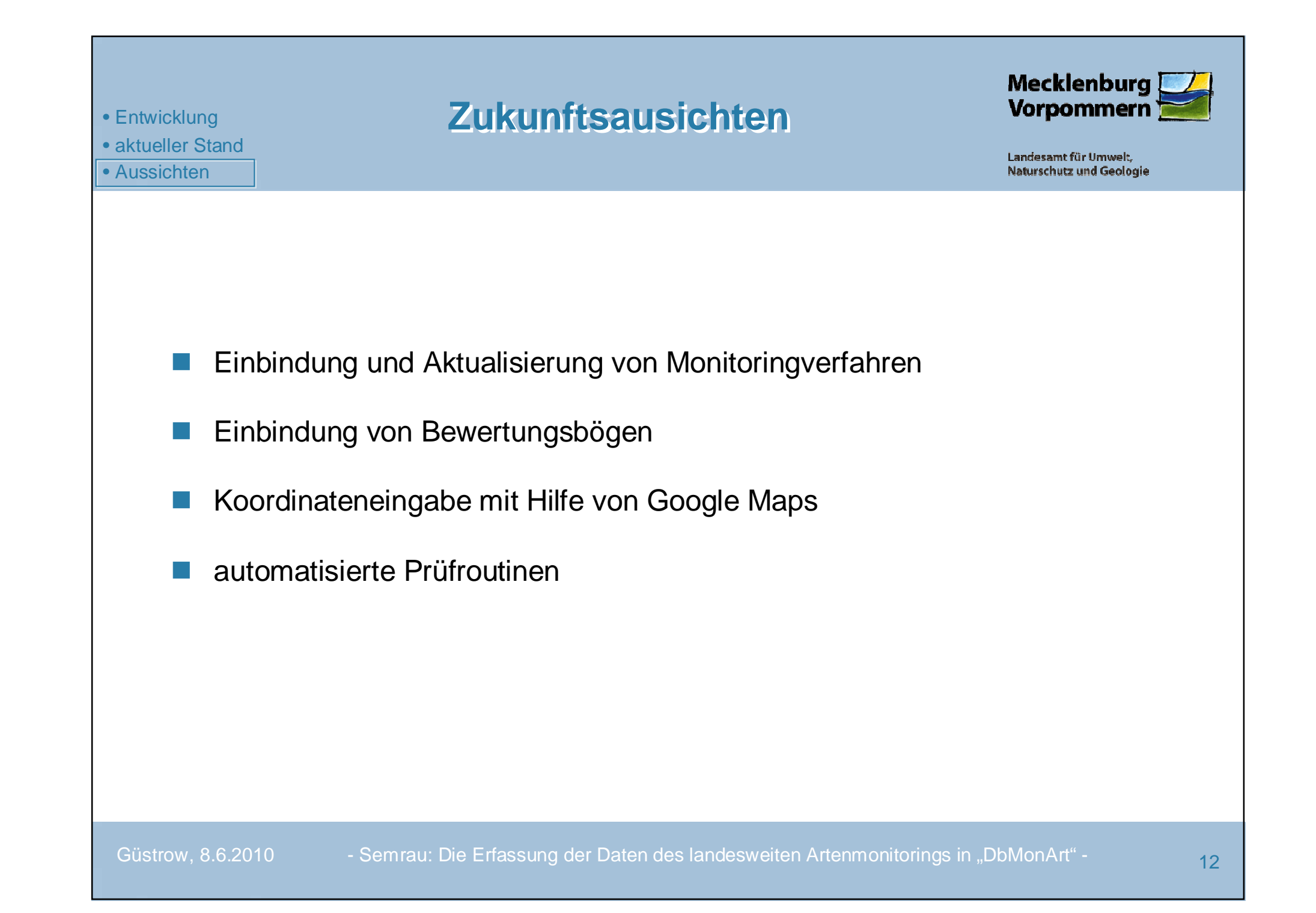

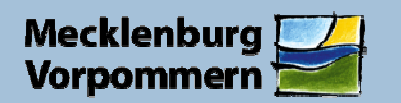

Landesamt für Umwelt, **Naturschutz und Geologie** 

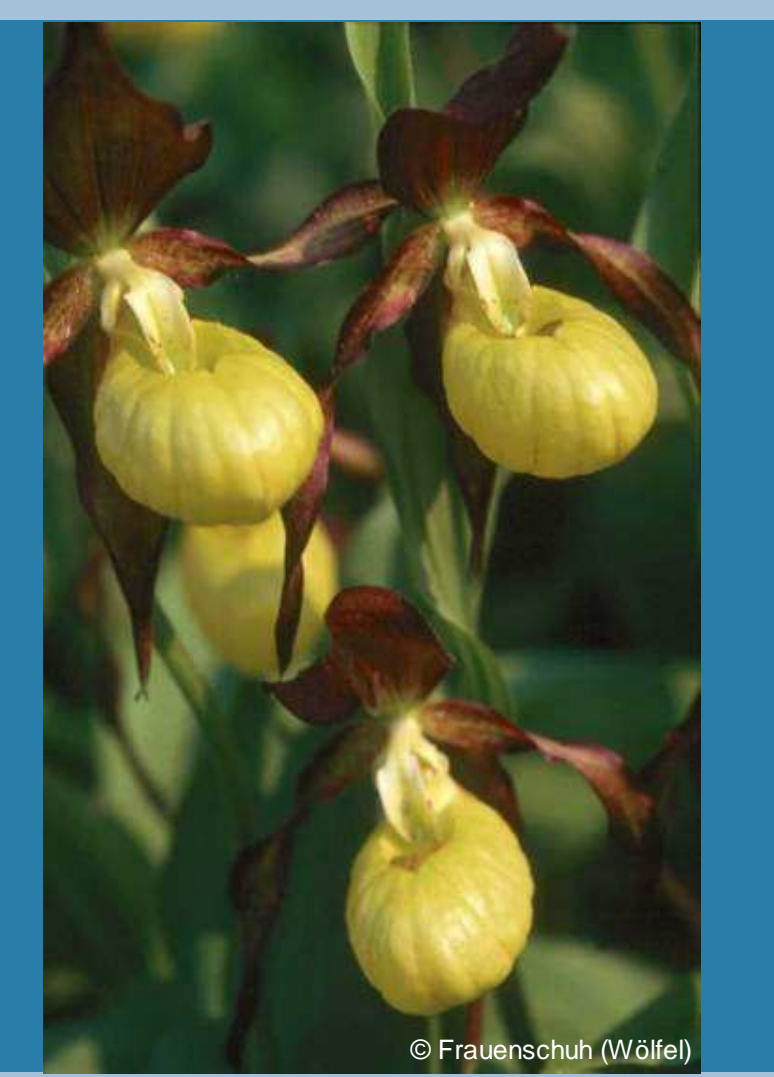

## **Vielen Dank für Ihre Aufmerksamkeit!**

Güstrow, 8.6.2010 - Semrau: Die Erfassung der Daten des landesweiten Artenmonitorings in "DbMonArt" - Parties 13<br>13